## **Más museos y nuevas funcionalidades en Google Cultural Institute**

**En los últimos años hemos colaborado con museos de todo el mundo para poner sus colecciones a disposición en Google Cultural Institute, dando pasos para permitir que más personas experimenten y exploren la cultura en Internet.**

 A partir de hoy abrimos las tecnologías que se encuentran detrás del Cultural Institute para que cualquiera que tenga contenidos culturales para compartir pueda ponerlos online rápidamente y con facilidad y así llegar a una audiencia mundial.

 Con Google Open Gallery puedes crear una fantástica experiencia de contemplación de tu colección con un solo clic. Alojamos tu contenido y te ofrecemos el acceso a nuestra tecnología de forma totalmente gratis para ti o para tu organización, los usos son muy diversos.

 Tal vez diriges una pequeña galería y quieres que la gente pueda acercarse a ver hasta el más pequeño detalle de las obras que expones con nuestra potente tecnología de zoom. O quizás tienes un archivo de fotos que es un tesoro capaz de contar historias increíbles, como es el caso de Dean Putney que descubrió un enorme archivo de imágenes que tomó su abuelo, oficial del ejército alemán, durante la Primera Guerra Mundial. O el caso de la fotógrafa valenciana Leticia Reig, capaz de cautivar con cada una de sus instantáneas.

## Retrato del poeta Bolo Hipólito García

 Google Open Gallery te permite crear una experiencia distinta y mucho más atractiva para que los usuarios conozcan tu obra con tan solo un clic de ratón. Nosotros nos encargamos de almacenar el contenido que quieras subir, sin ningún coste, solo tienes que subir imágenes, añadir vídeo, texto e instantáneas de Street View e intercalar tu historia entre las imágenes para presentar una exposición realmente atractiva para los visitantes.

 En el Fort Collins Museum of Discovery comparan imágenes de archivo con fotos modernas de Street View de los mismos lugares

 En el Museo del Cómic Belga usan Google Open Gallery para narrar la historia de su icónico edificio modernista, el almacén Waucquez, mediante una curiosa mezcla de dibujos tipo cómic, fotos, bosquejos y experiencias narradas de primera mano.

 Por ahora hay un total de 45 artistas de todo el mundo utilizando las herramientas de Google Open Gallery que te invitamos a que explores.

 Por otro lado, damos la bienvenida a 33 nuevos museos e instituciones que han subido gran parte de su obra a Google Cultural Institute, como es el caso, en España, del Museo Juan Cabré, el IAACC Pablo Serrano, la Universidad Pública de Navarra, el Museo de Huesca, el Museo de Zaragoza y el Museo Episcopal de Vic.

 Finalmente, esta mañana, se ha inaugurado en París el edificio del Google Cultural Institute, un espacio donde equipos de ingenieros van a trabajar para seguir desarrollando e innovando, junto con la industria artística, maneras de acercar esta disciplina a millones de personas en el mundo. Un laboratorio donde se celebrarán talleres, seminarios...para que las comunidades artísticas y las

tecnológicas se den cita y compartan sus ideas e iniciativas.

 ¡Disfruta de la exploración! Y no olvides visitarnos en nuestra página de Google+ para disfrutar de más píldoras culturales.

 Publicado por SoAndSo, SoAndSo Team

**Datos de contacto:** Google

Nota de prensa publicada en: Categorías: [Telecomunicaciones](https://www.notasdeprensa.es/telecomunicaciones) [Artes Visuales](https://www.notasdeprensa.es/artes-visuales) 

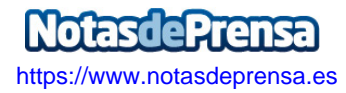